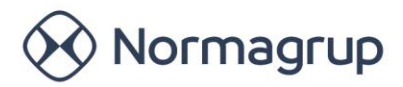

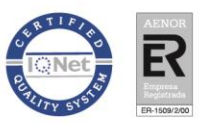

## **Ports used by Normalink devices.**

The following control devices use port 2234 for UDP communication:

- IDNG-MG
- IDNGR16K
- IDNG-10ES
- C24i
- IDALING
- IRS485

The IDNG-MG gateway can also communicate via UTP using the following ports:

COMPORTWEB 4322 SERVER\_PORT\_SSL 443 SERVER\_PORT\_FTP 21 SERVER\_PORT\_MASTER 2236 SERVER\_PORT\_CLIENT 2237 ERVER\_PORT\_RAW 2238

Normalink and BMS can work in local mode (UDP) using port 2234 and through the master gateway (TCP) using the aforementioned ports.

Normagrup Technology, S.A. Parque Tecnológico de Asturias Parcela 10 33428 Llanera (Asturias) España / Spain normagrup.com